## **Demandes**

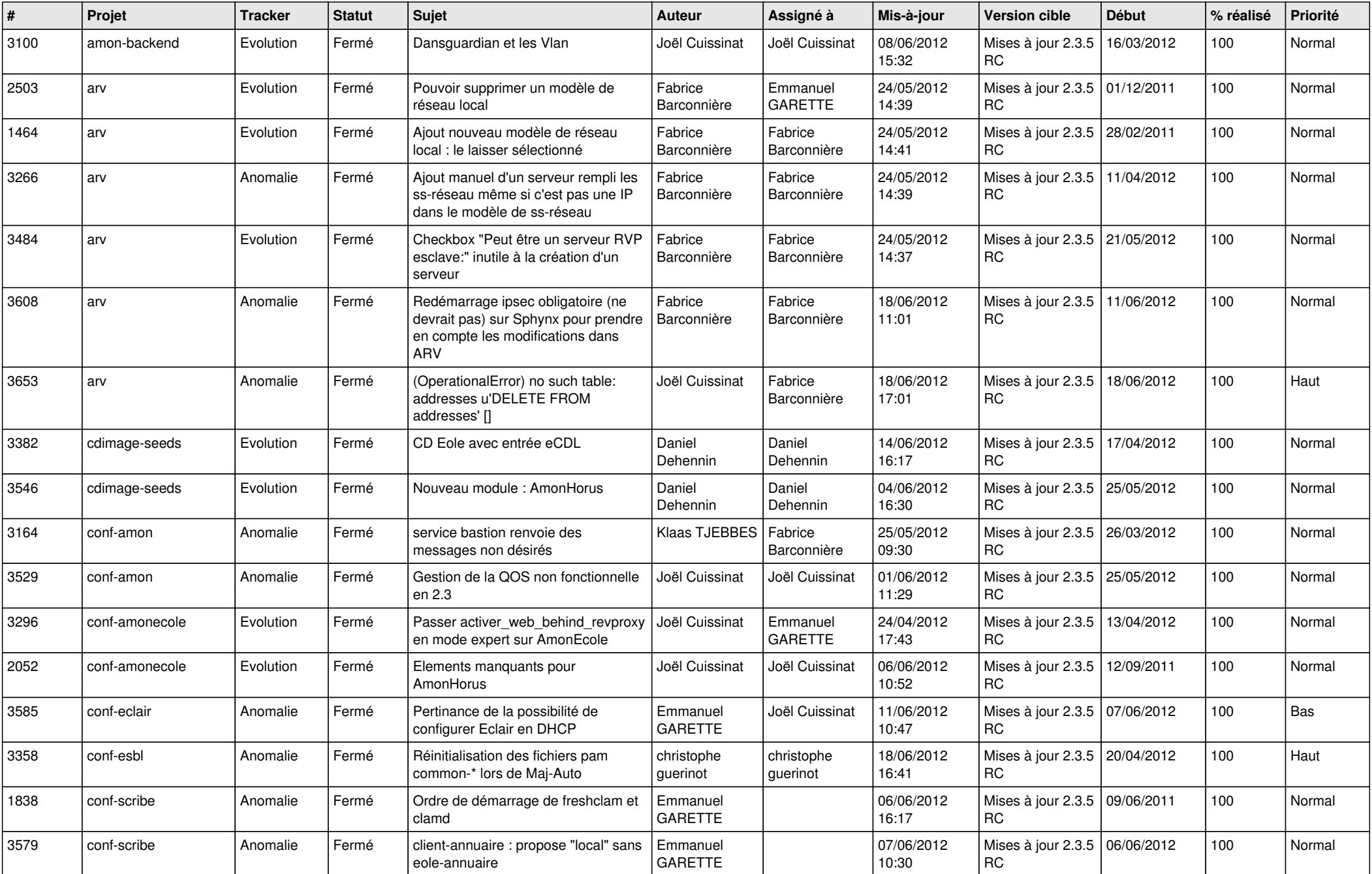

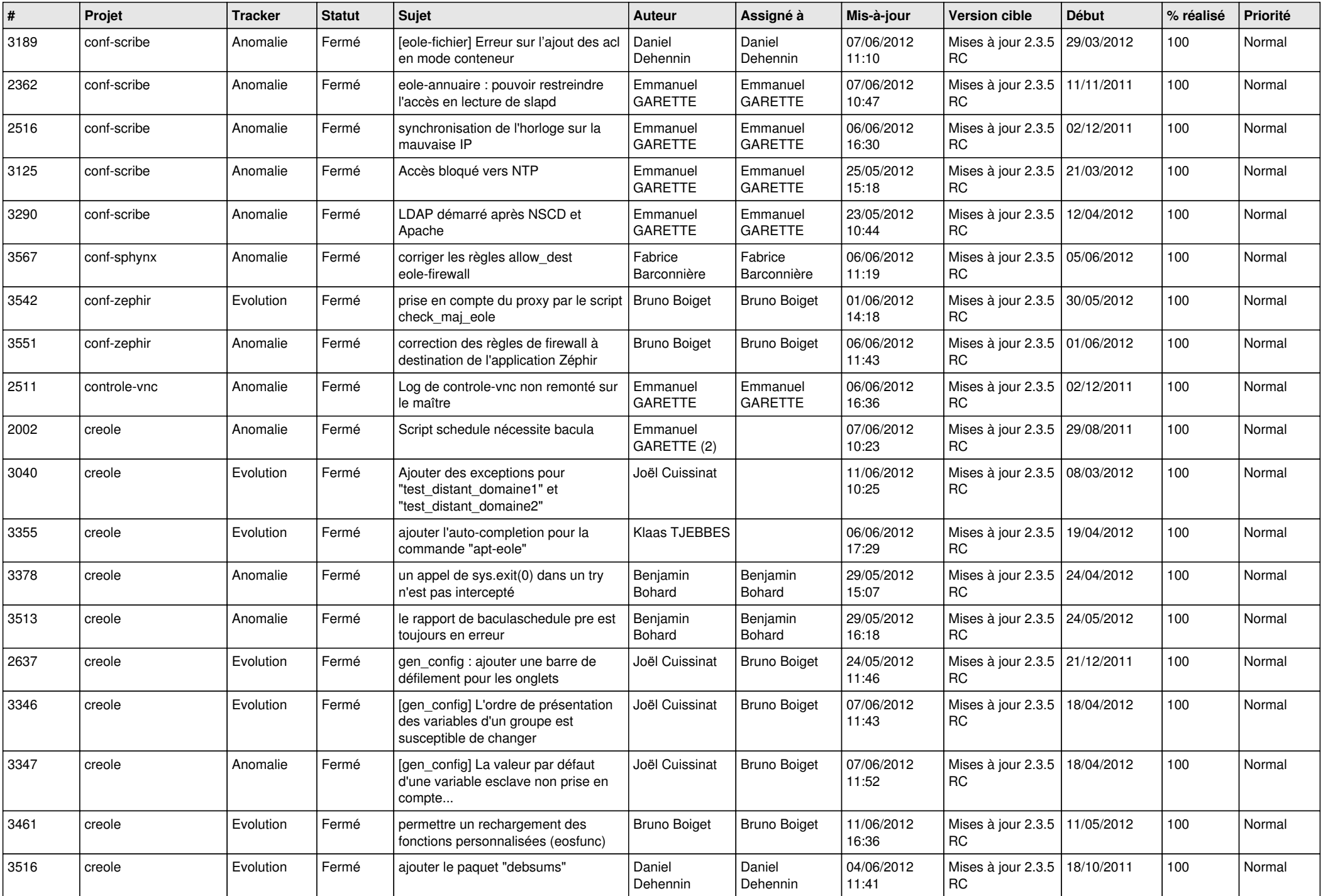

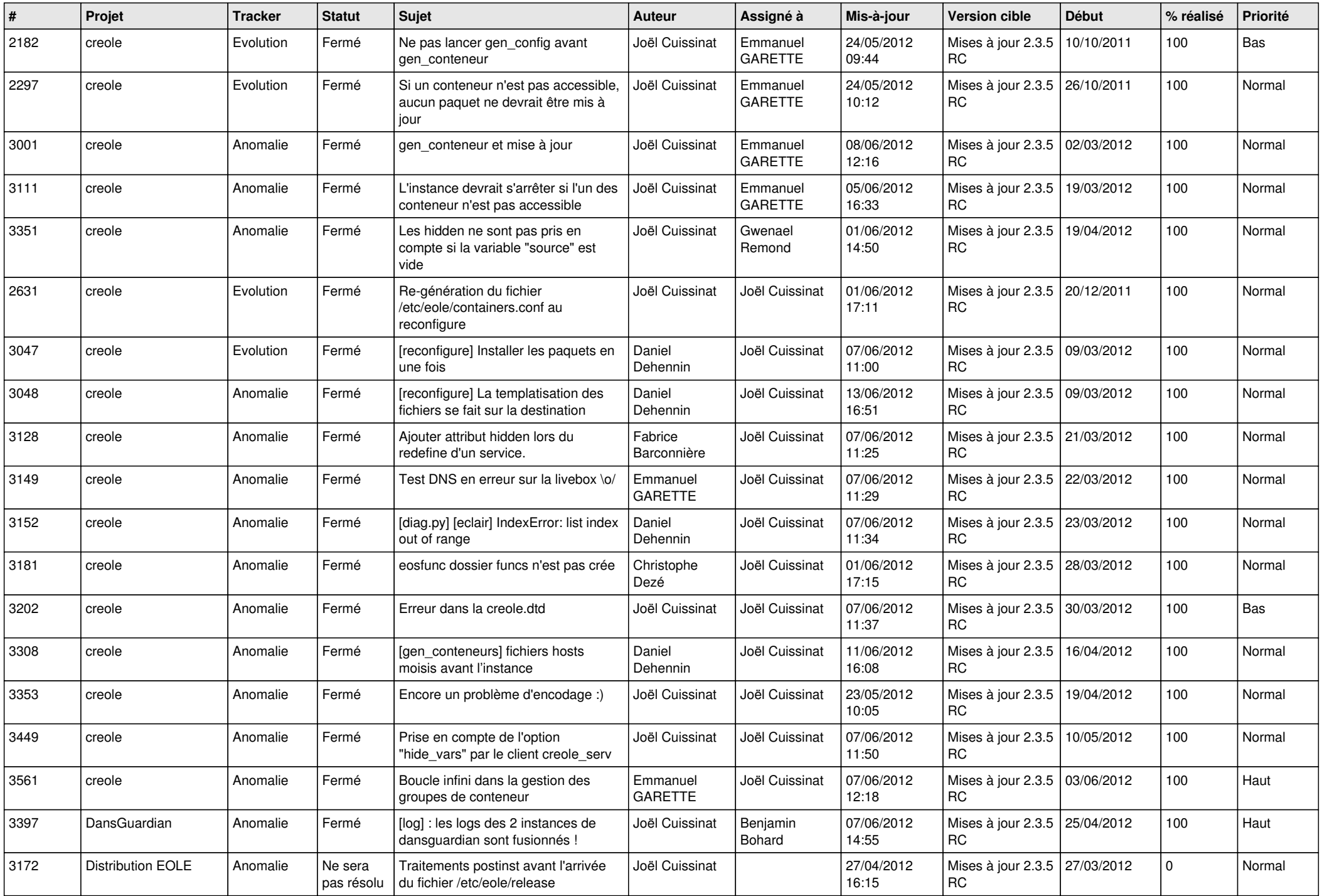

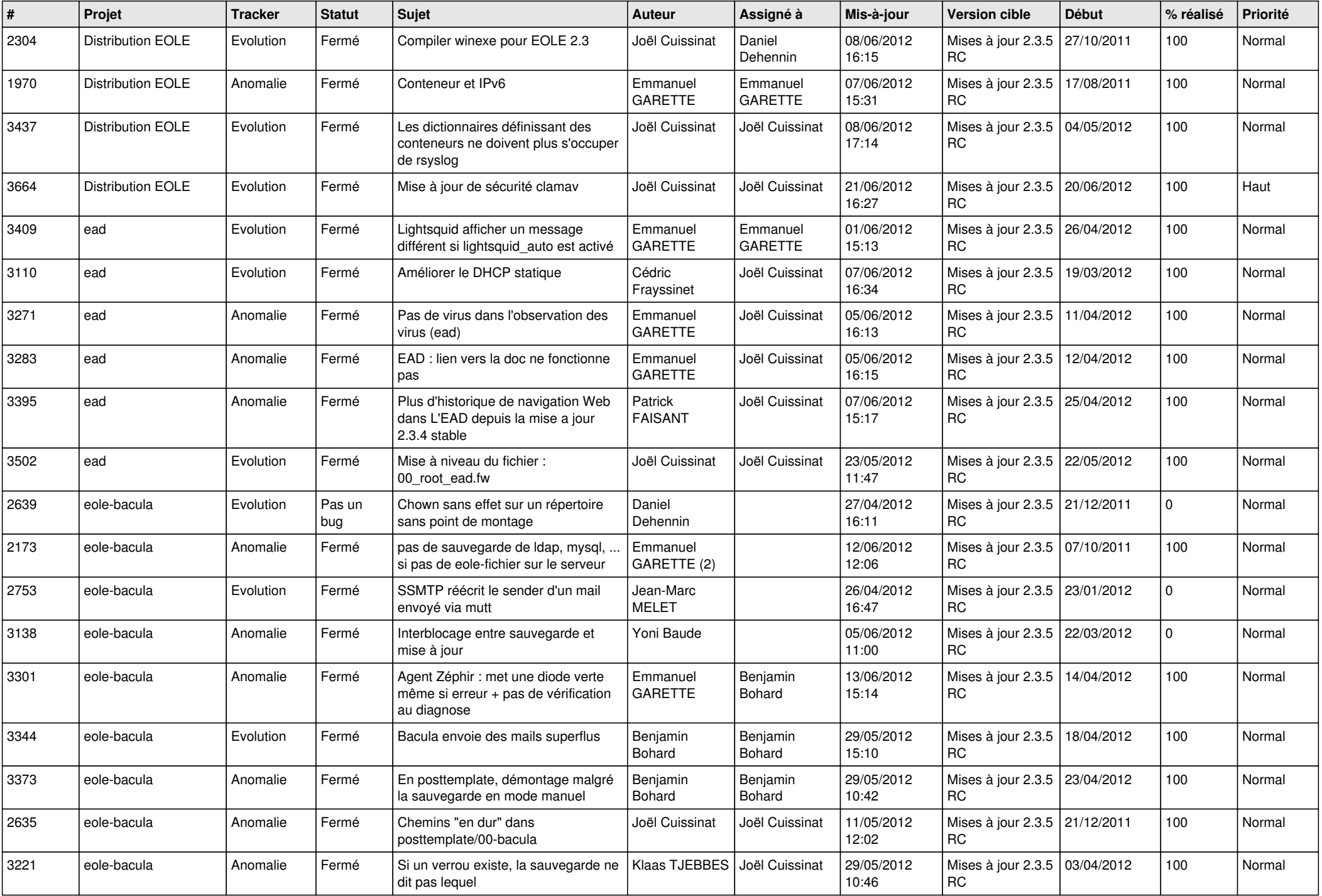

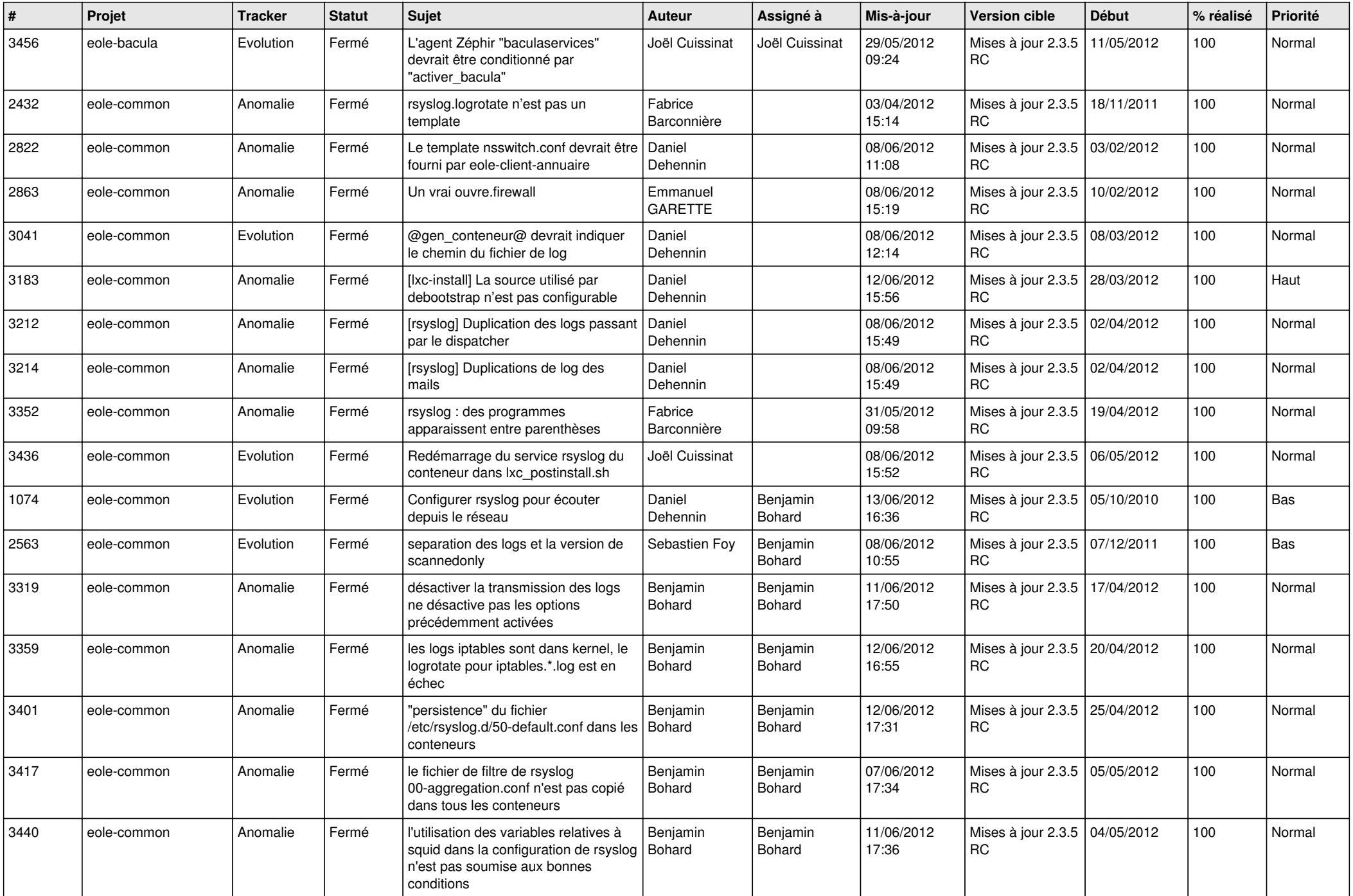

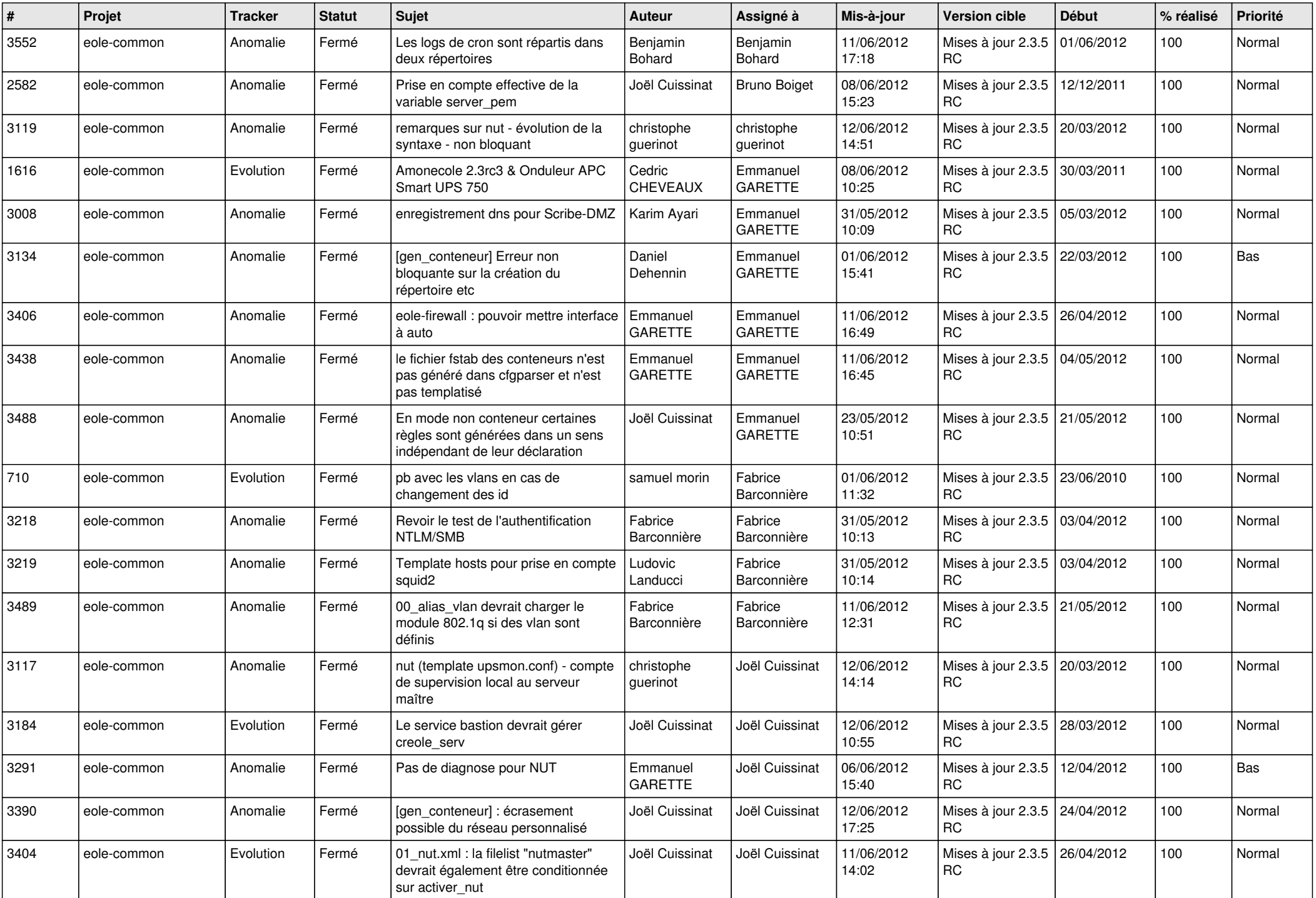

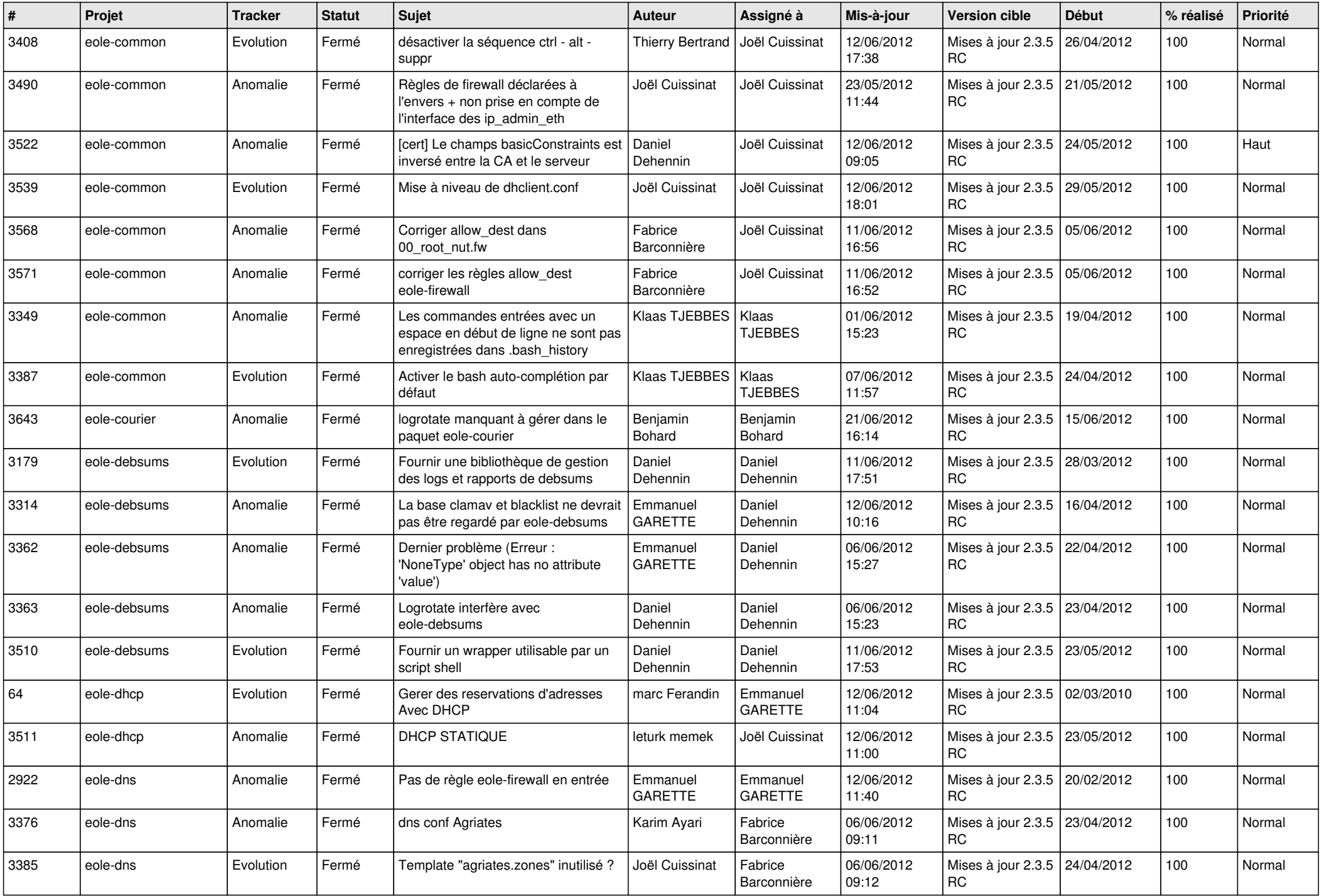

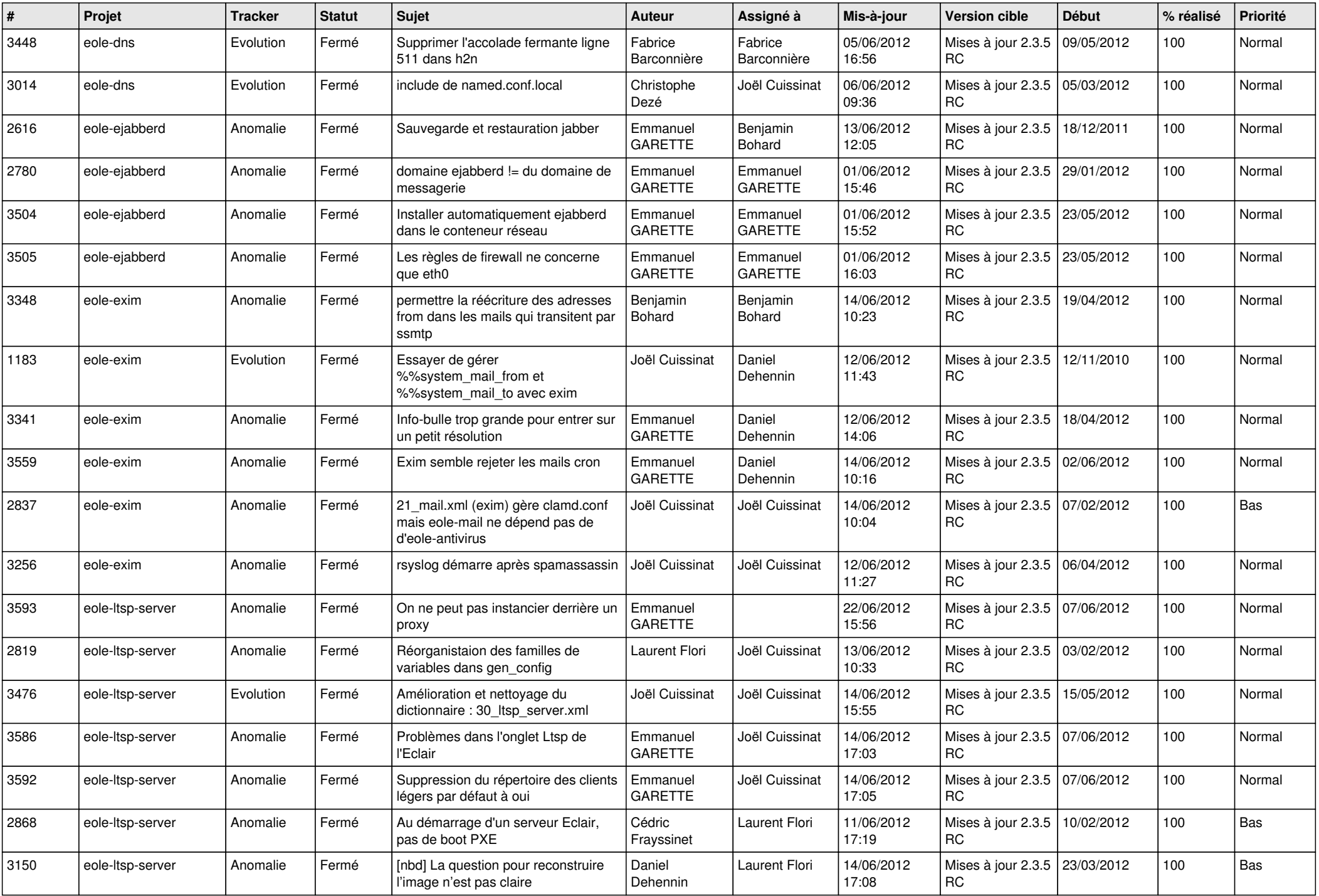

![](_page_8_Picture_798.jpeg)

![](_page_9_Picture_836.jpeg)

![](_page_10_Picture_812.jpeg)

![](_page_11_Picture_802.jpeg)

![](_page_12_Picture_756.jpeg)

![](_page_13_Picture_147.jpeg)